# Object-Oriented Programming: Using Classes

- Class basics and benefits.
- Creating objects using constructors.
- Calling Methods.
- Using predefined Java classes.

# **Class Basics and Benefits:**

- A *class* combines:
	- Data identifiers that hold values. Can be any type (**int**, **float**, String, etc.)
	- Methods code that manipulates the data.
- Classes are a template (or blueprint) used to create specific objects.
- All Java programs consist of at least one class.
- Example:
	- *BankAccount* class:
		- Data: name of account holder, account number, balance, mailing address, ...
		- Methods: set or get the value of each piece of data, compute new balance after a deposit or withdrawal
		- A specific instance of *BankAccount* might be an object called **myDreamAccount**.
			- Data: **Eric**; **024874898**; **\$21,698,278.42**; ...

# Class Basics and Benefits (continued):

# **Terminology**:

- A class is declared <u>exactly</u> once in a program.
	- The declaration of a class can also be done in a library. The **Scanner** and **String** classes are examples.
- **Instances** of the class can be created. There can be many of these (analogous to having many **int**'s).
- **Object reference**: the identifier of the object. e.g. **String myName, yourName; BankAccount yours, mine, ours, ourKids;**
	- The identifiers **myName**, **yourName**, **yours**, **mine**, **ours**, **ourKids** above are object references. They can refer (point) to a instance of an object.

## **Reference Variables**:

• A variable which has a primitive type contains a value of that type.

 $int i = 10$ ;  $// i contains the value 10$ 

- A variable that is declared to have a class type is a reference (pointer) to an object. **String s; // s contains a reference to a String object**
- Just declaring a variable does not create an object. Reference values are initialized with the value **null**, indicating they don't refer to anything yet.

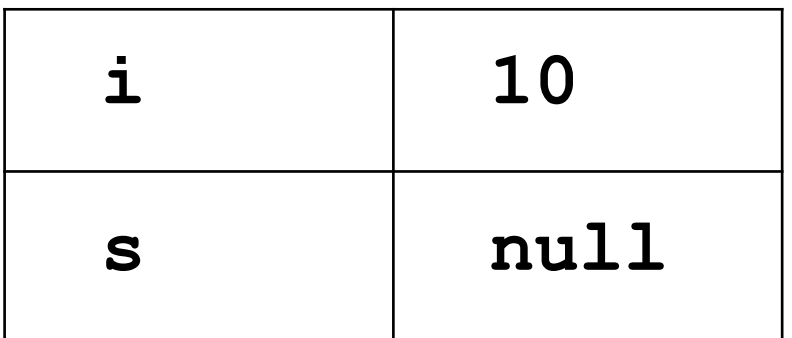

**Instantiating an object**: creating an object of a class.

• You can instantiate an object by using the keyword **new**:

**int i = 10;**

**String s;**

**s = new String("Happy Days");**

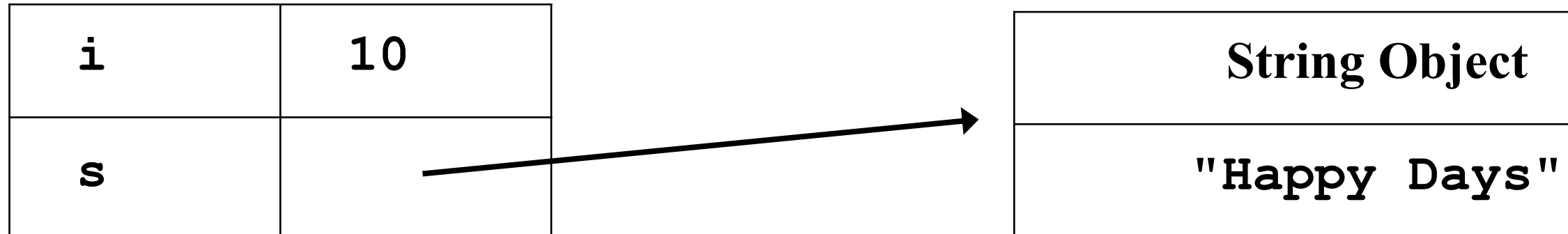

**More Terminology**:

- **Instance of the class**: an object.
- **Methods**: the code to manipulate the object data.

```
int xray = scanInput.nextInt(); 
    // nextInt is a method of the Scanner class
```
• **Constructor**: special method that creates an object and assigns initial values to the data.

**Scanner myInput;**

**myInput = new Scanner( System.in );** 

**// uses the constructor to create a Scanner object**

### **More Terminology** (continued):

• **Calling a method**: invoking the code to perform a service for an object. **String nextWord, anotherWord; anotherWord = new String("Bibble"); shortWord = anotherWord.substring( 0, 3 ); // an invocation of the substring method nextWord = myInput.next(); // an invocation of the next method.**

# **Naming Conventions**:

- Class names: start with an upper-case letter.
	- Capitalize internal words.
	- Examples:

**Scanner**

**String**

**BankAccount**

**HomeAddress**

### **Strings**:

- Strings are objects, not a primitive type (the class is String).
- In one way strings are unique as objects since they have a literal representation.
	- Therefore you can write:

```
String s = "Hello";
```
• As well as:

**String s = new String("Hello");**

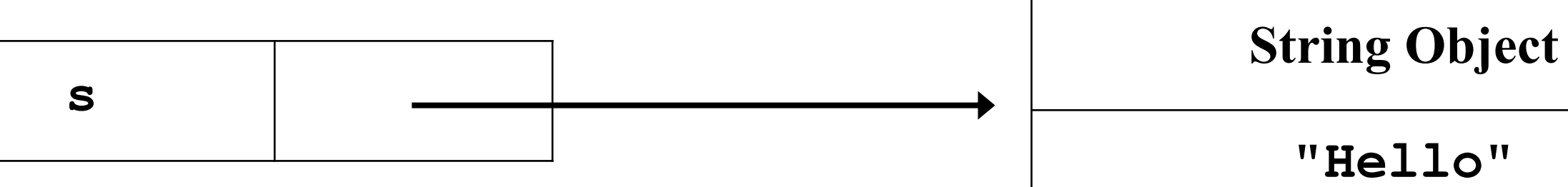

### **Strings - Concatenation**:

- We've already seen that the **+** operator concatenates strings.
- If one of the operands of the **+** operator is a string, the other will be converted to a string if necessary.
- **3 + "Hello" // produces the string "3Hello"**
- **1 + 2 + "Hello" // produces "3Hello"**

**"Hello" + 1 + 2 // produces "Hello12"**

# **Strings**:

- Strings are *immutable* objects which means their value cannot change.
- Does this mean you can't reassign a string variable?
- No, the reference changes but the object does not.

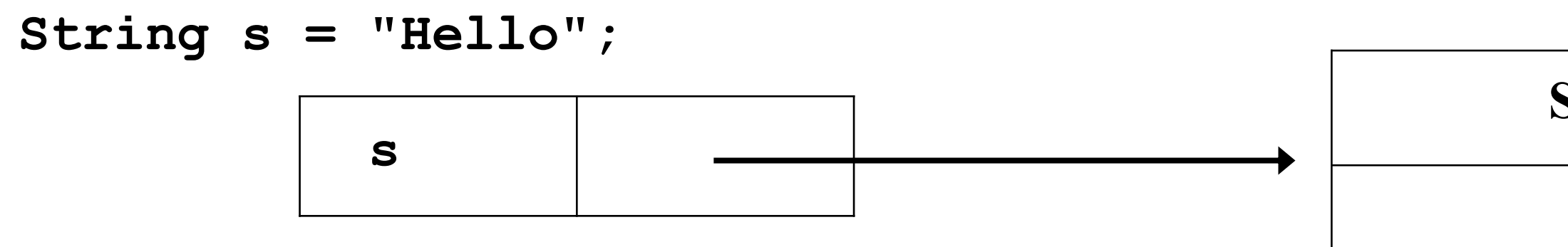

### **String Object**

### **"Hello"**

## **Strings**:

- Strings are *immutable* objects which means their value cannot change.
- Does this mean you can't reassign a string variable?
- No, the reference changes but the object does not.

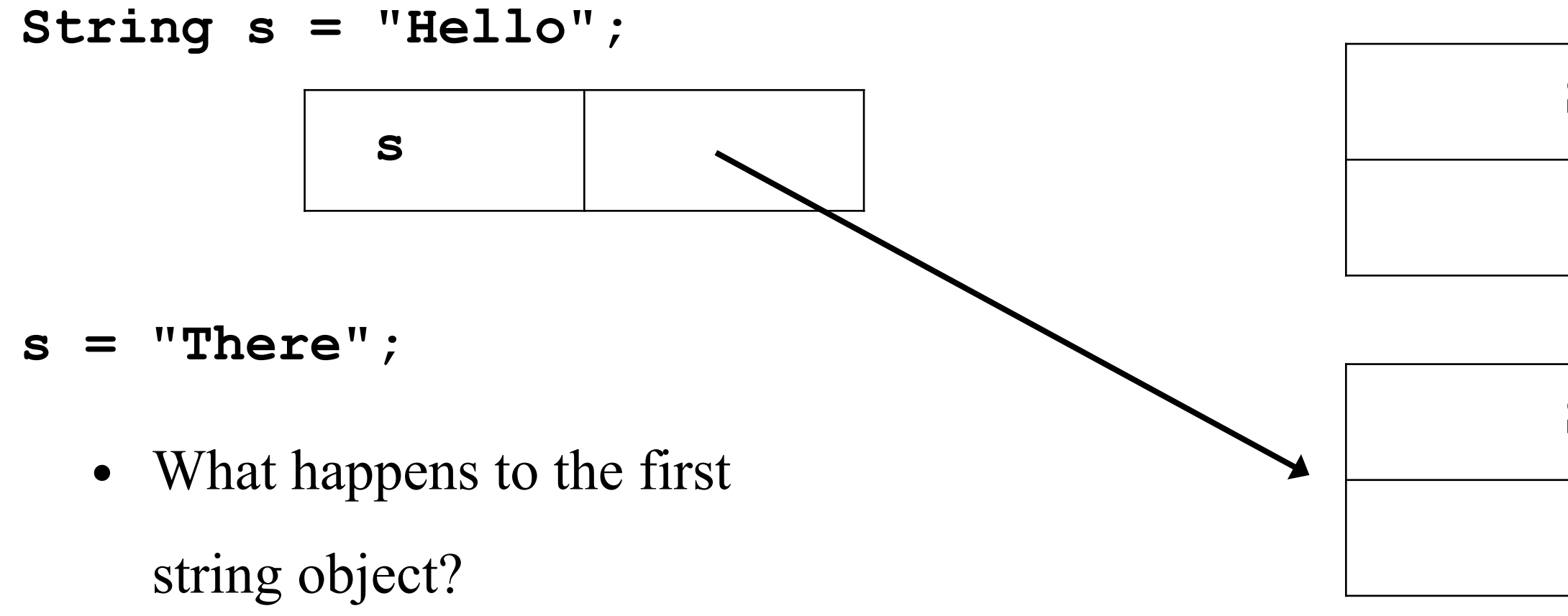

### **String Object**

### **"Hello"**

### **String Object**

### **"There"**

### **Comparing Strings**:

• Suppose we have.

**String s1 = "The Beatles";**

**String s2 = s1;**

• Does **s1 == s2** evaluate to **true** or **false**?

### • **true**

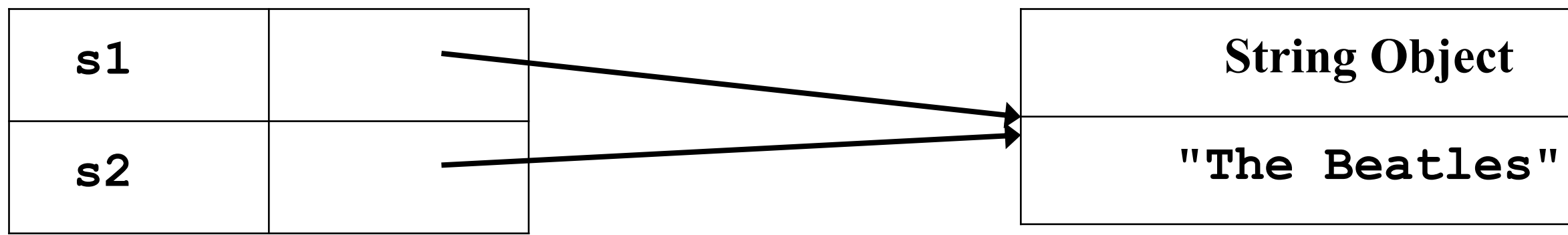

### **Comparing Strings**:

• But what about?

**String s1 = "The Beatles";**

**String s2 = "The Beatles";**

• Does **s1 == s2** evaluate to **true** or **false**?

• Unknown, could be **false**

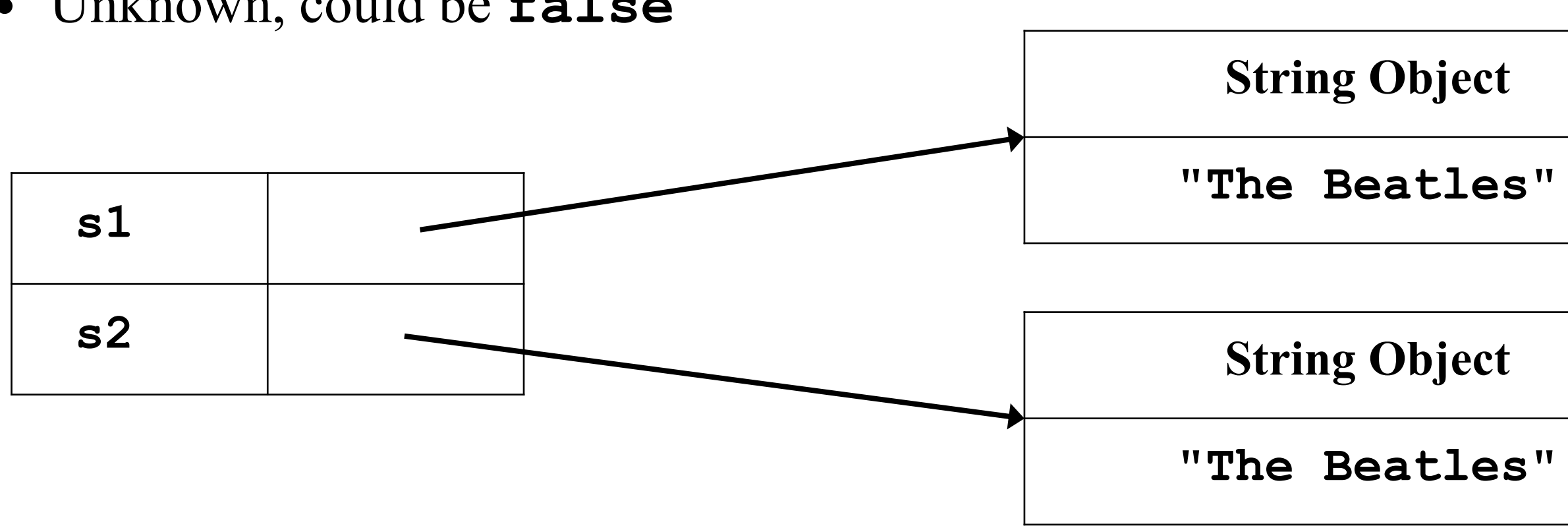

### **Comparing Strings**:

• When comparing strings, usually want to use the **equals** method.

**String s1 = "The Beatles";**

**String s2 = "The Beatles";**

• Does **s1.equals(s2)** evaluate to **true** or **false**?

• **true** even if:

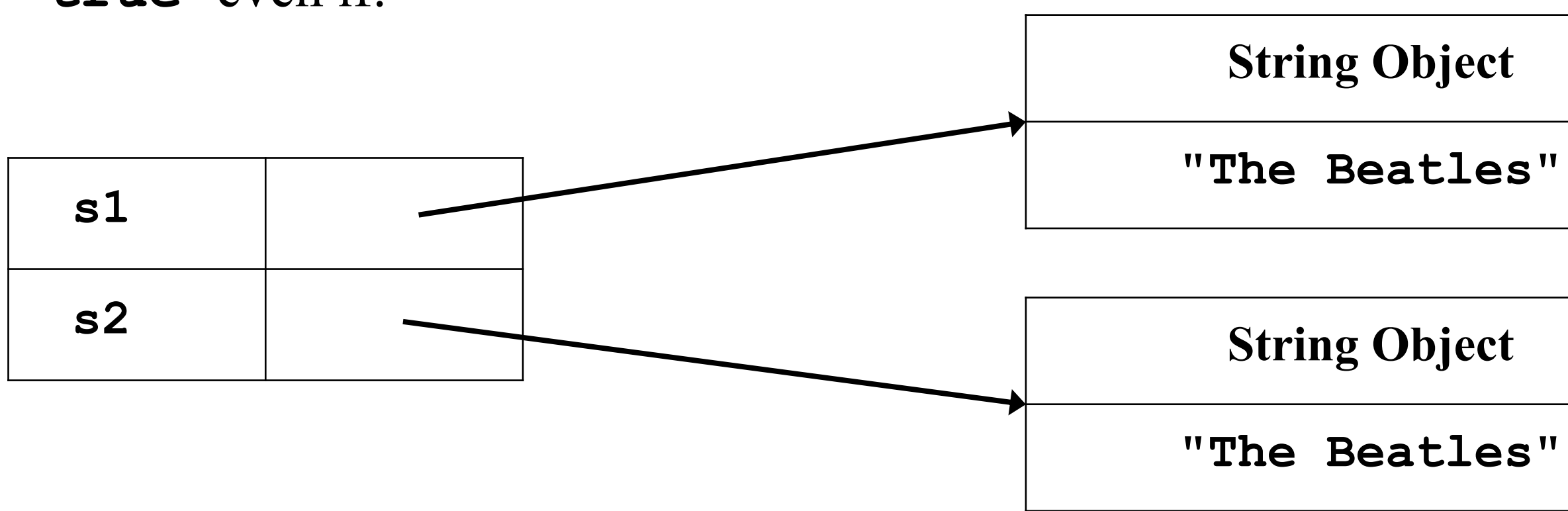

### **String Methods**:

• Strings have many methods including **length** and **substring**.

**String s1 = "The Beatles"; int len = s1.length(); //stores 11 into len String s2 = s1.substring(1,3); // creates a new String object**

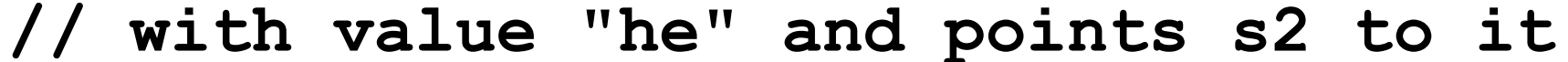

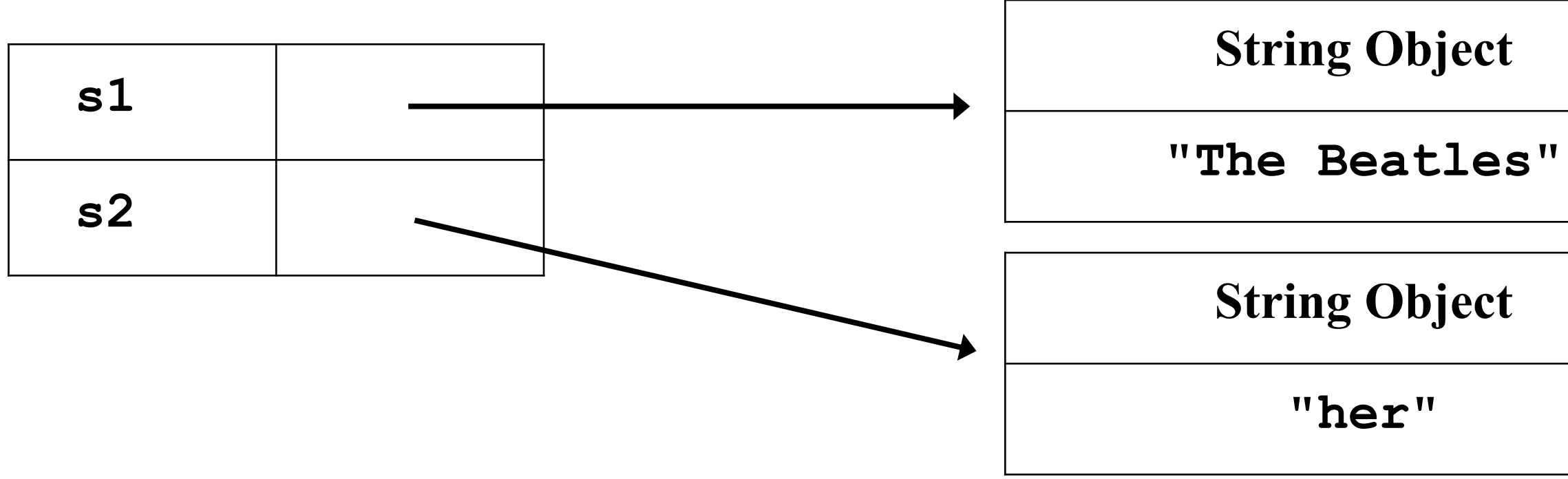

### **String Methods**

- Getting a character from the String: **char aLetter; String myName = "Charlie Brown"; aLetter = myName.charAt(4);**
	- The **charAt** method *returns* a **char**; thus, **aLetter** is of type **char**
	- Srings are 0 indexed, so the above stores 'l' in aLetter

### **String Methods:**

• The **indexOf** method here returns an **int** that is the index of the *first* occurrence of a character:

```
public class IndexOfExampleOne {
  public static void main(String[] args) {
    String myName = "Charlie Brown";
    String restOfName;
    int location;
    char aLetter = 'e';
    location = myName.indexOf( aLetter );
    System.out.println(aLetter + " first appears at position " + 
                        location);
    restOfName = myName.substring( location + 1, myName.length() );
    System.out.println("The rest of the name is '" + restOfName + "'");
  } // end of main method
} // end of class IndexOfExampleOne
```
### String Methods

### • There are *two versions* of **indexOf**. The second version finds the *first* occurrence of a **String**.

```
public class IndexOfExampleTwo {
  public static void main(String[] args) {
    String myName = "Charlie Brown";
    String restOfName;
    int location;
    String lookFor = "lie";
    location = myName.indexOf( lookFor );
    System.out.println( lookFor + " starts at position " + location);
    restOfName = myName.substring( location, myName.length() );
    System.out.println("The rest of the name is '" + restOfName + "'");
  } // end of main method
} // end of class IndexOfExampleTwo
```
- 
- 

### **String Methods**:

- The **toLowerCase** method returns a new **String** containing the original characters, but with all letters in lower case.
- The **toUpperCase** method is similar to **toLowerCase**, but returns the original string with all letters in upper case.

**String s1 = "The Beatles";**

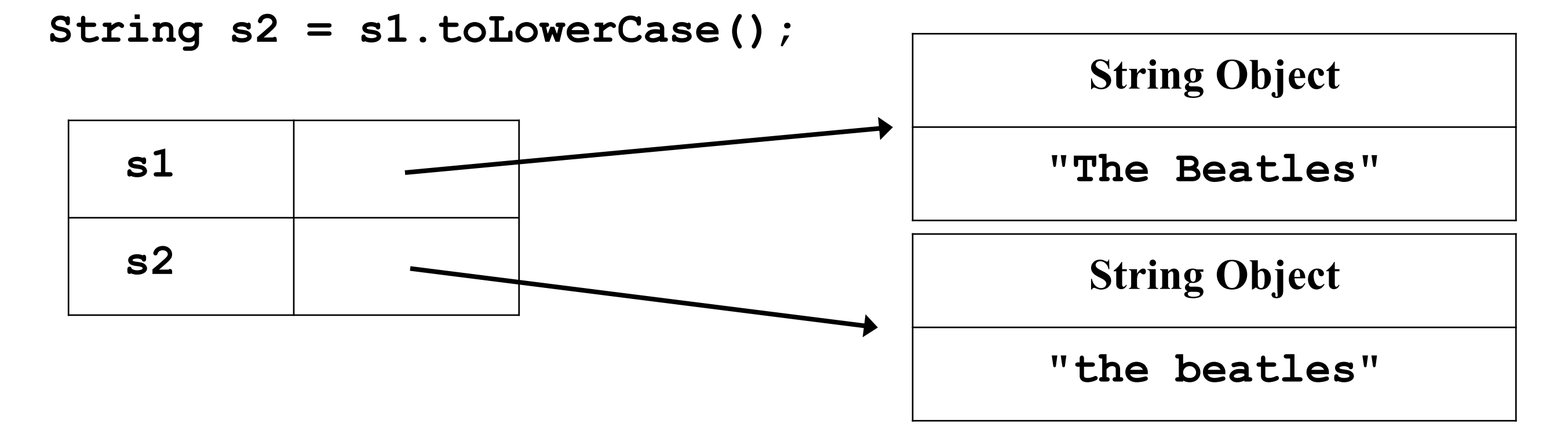

### String Methods:

- Summary: **String** methods covered **length() charAt( int ) indexOf( char ) indexOf( String ) substring( int, int ) toLowerCase() toUpperCase()**
- See the Java API for all the String methods.

### **Class Scanner:**

- How do we ("us humans") tell a program something?
	- Example: A program that will print my name:

**String myName = "Eric";**

**System.out.println("The human's name is " + myName);**

• But, someone not named Eric might want to use the program; hmmm...?

### **Class Scanner:**

- The *Scanner* class allows a program to read input from the keyboard.
- Three steps:

1. Tell Java that the *Scanner* class will be used:

**import java.util.Scanner;**

2. Declare an instance of the *Scanner* class and connect it to the keyboard:

**Scanner scanInput;**

**scanInput = new Scanner( System.in );**

3. Read a value from the keyboard:

**String myName = scanInput.next();**

- The first step tells Java that the program will use the *Scanner* class.
	- The *Scanner* class is part of a package of classes known as **java.util**
	- Put the **import** line before the declaration of your class: **import java.util.Scanner; public class ScannerSample { ...**

Two ways to do this:

To get just the one class:

**import java.util.Scanner;**

To get to all classes in the **java.util** package:

**import java.util.\*;**

• The second step declares an instance of the *Scanner* class inside **main**: **public static void main( String [] args ) {**

```
Scanner scanInput;
```

```
scanInput = new Scanner( System.in );
```
- To give **scanInput** a value, we must create an instance of *Scanner*. The reserved word **new** is used for this.
- To have this instance of *Scanner* be connected to the keyboard, we use **System.in**.
	- Instances of *Scanner* can be connected to other "things", such as files.
	- For now, we will be using only **System.in**.

• What we have so far:

```
import java.util.Scanner;
public class ScannerSample
{
   public static void main(String[] args)
   {
      Scanner scanInput;
      scanInput = new Scanner( System.in );
```
- The third step is to get the user's input from the keyboard.
	- First, we ask the user:

- Note: use of **print**, not **println**. (What is the difference?)
- Then, we get the answer:

**System.out.print("Enter your name: ");**

**String myName = scanInput.next();**

- Classes provide *methods* that are used to extract data values from the class.
- The **next ()** method of the *Scanner* class will read the next string the user types.
- Declare a string, **myName**, to hold the answer returned by the **next()** method.

• A complete program.

```
import java.util.Scanner;
```

```
public class ScannerSample {
  public static void main(String[] args) {
    Scanner scanInput;
    scanInput = new Scanner( System.in );
```

```
System.out.print("Enter your name: ");
String myName = scanInput.next();
```
**System.out.println("myName is " + myName);**

```
} // end of main method
```
**} // end of class ScannerSample**

- Questions about program on previous slide:
	- What happens if the user types just one character?
	- What happens if the user types a really long name?
	- What happens if the user types characters other than letters?
	- What happens if the user types two (or more) names?

- How does *Scanner's* **next()** method "know" where the **String** ends?
	- When the user presses return or enter.
	- When a blank space is found.
	- When a tab is found.
	- Collectively, these (blank space, tab, newline) are known as *whitespace* characters.

```
• One Scanner, many uses.
import java.util.Scanner;
public class ScannerSampleAgain {
   public static void main(String[] args)
   {
       Scanner scanInput;
       scanInput = new Scanner( System.in );
       System.out.print("Enter your name: ");
      String myName = scanInput.next();
      System.out.println("myName is " + myName);
       System.out.print("Enter another name: ");
      myName = scanInput.next();
      System.out.println("myName is " + myName);
   } // end of main method
} // end of class ScannerSampleAgain
```
### Declare Scanner once.

### Create the Scanner once.

# Use the (same) Scanner over and over.

- In general, methods within a class are used to:
	- Get the value of a data item contained in the class.
	- Set the value of a data item in the class.
	- Perform a calculation that, in part, involves data item(s) in the class.

- Methods that get the value of a data item have a *return type*.
	- The **next()** method of **Scanner** that was used on the previous slide, returns a **String**.
	- Other useful **Scanner** examples include:
		- **String nextLine()**
			- Returns a **String** that contains all the characters typed up to the next newline.
			- Provides a way to get blank spaces and tab characters included in the returned **String**.

- **int nextInt()**
	- Returns an **int** that contains the next integer typed on the keyboard.
		- Whitespace before the integer will be skipped.
	- What happens if:
		- The user types a number that contains a decimal point? a comma?
		- The user types several numbers on the same line?

• Example on how to scan an integer.

```
import java.util.Scanner;
public class ScannerInt {
   public static void main(String[] args) {
      Scanner scanInput;
      scanInput = new Scanner( System.in );
      System.out.print("Enter an integer: ");
      int myNumber = scanInput.nextInt();
      System.out.println("myNumber is " + myNumber);
   } // end of main method
} // end of class ScannerInt
```
- **double nextDouble()**
	- Returns a **double** that contains the next **double** typed on the keyboard.
		- Whitespace before the number will be skipped.
	- What happens if:
		- The user types a number that contains a decimal point? a comma?
		- The user types several numbers on the same line?

• Example on how to scan an **double**.

```
import java.util.Scanner;
```

```
public class ScannerDouble {
  public static void main(String[] args) {
    Scanner scanInput;
    scanInput = new Scanner( System.in );
```

```
System.out.print("Enter a double: ");
double myNumber = scanInput.nextDouble();
```

```
System.out.println("myNumber is " + myNumber);
  } // end of main method
} // end of class ScannerDouble
```
• See also the Java API for **java.util.Scanner**

- **but as a byte**
- put as a short
- **int nextInt()** returns the next input as an int
- **long heat n**
- **iput as a float**
- but as a double
- **boolean next in**
- **e** input line as a String
- ine as a String

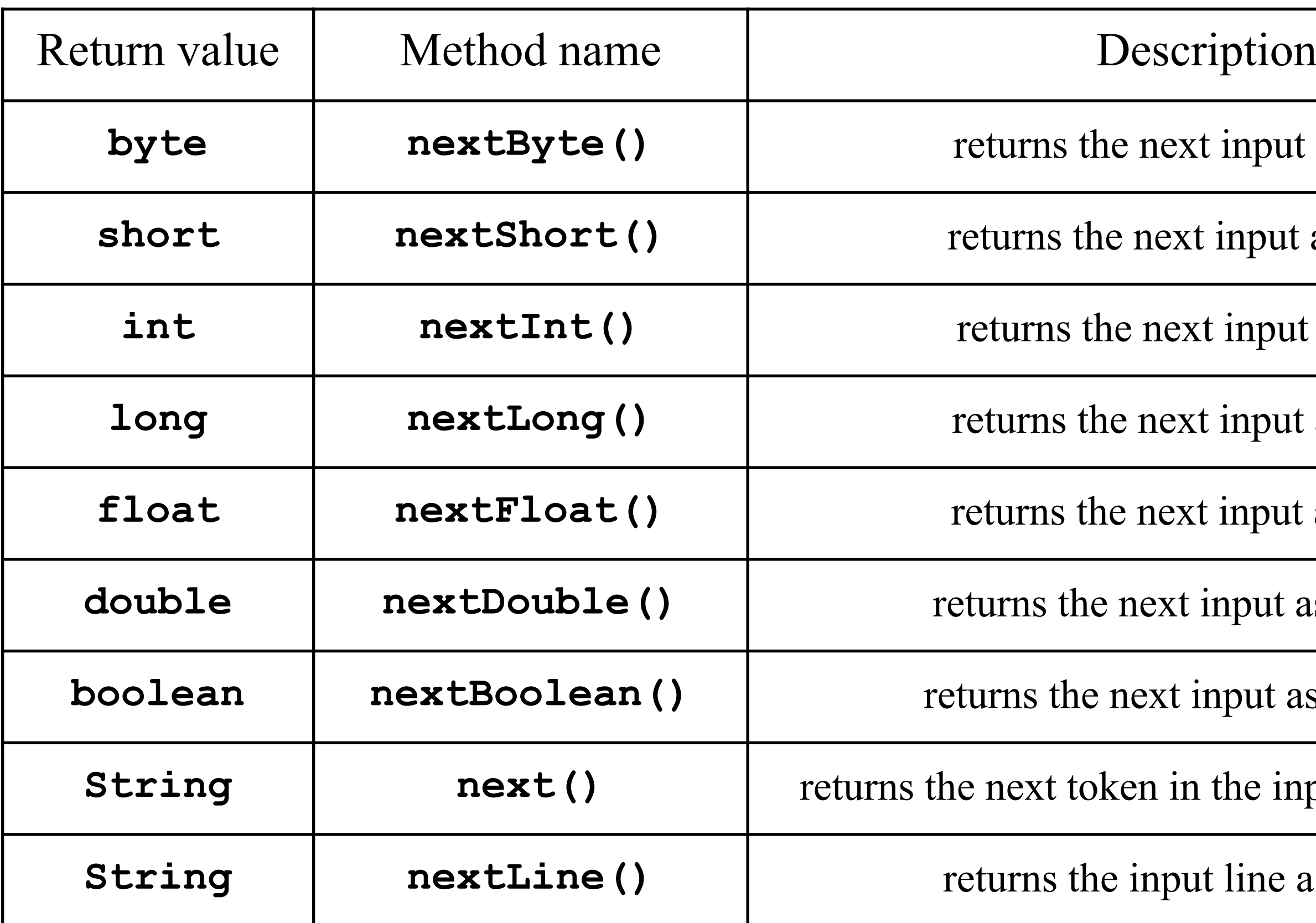